004a95d0-0

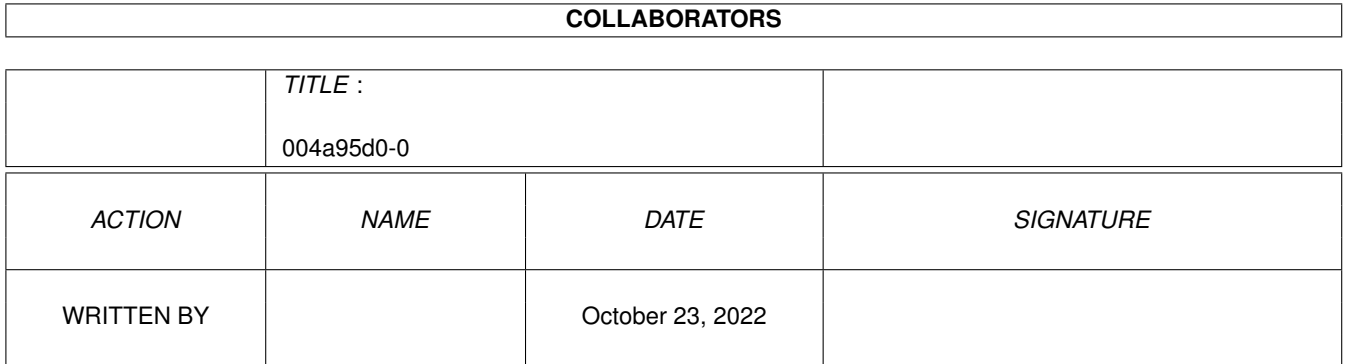

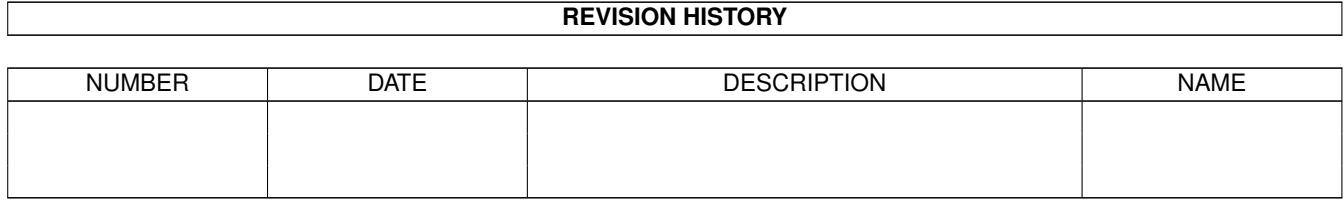

# **Contents**

#### $1004a95d0-0$

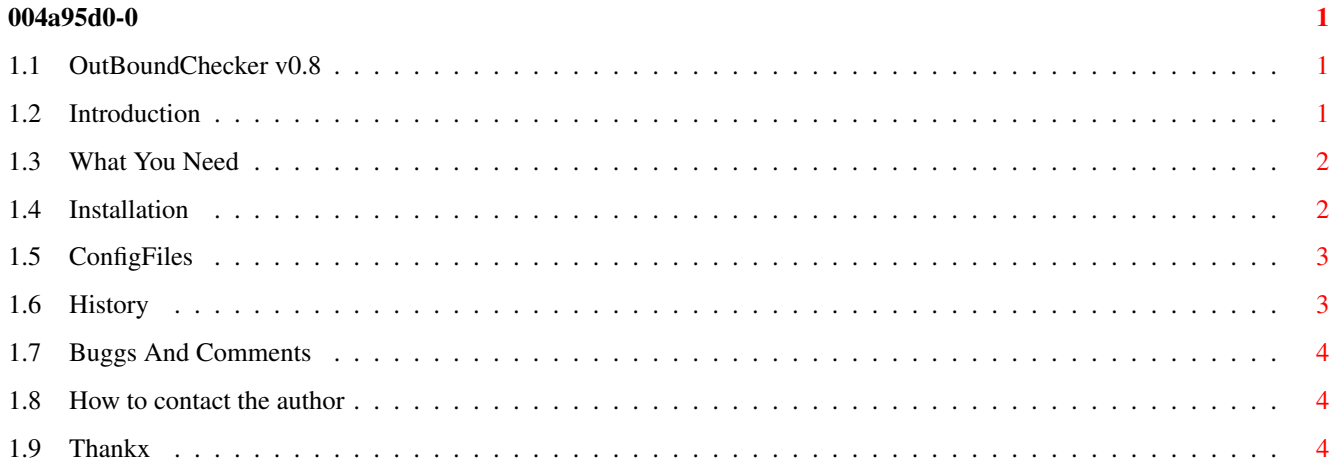

### <span id="page-3-0"></span>**Chapter 1**

## **004a95d0-0**

#### <span id="page-3-1"></span>**1.1 OutBoundChecker v0.8**

OutBoundChecker v0.8 ================== CopyRight © 1994 Mikael Johansson M6005 / Active Ware Realese date : 1994-08-04 Introduction What You Need Install Configs History Buggs And Comments How to contact the author Thankx A Active Production from Active Development Team  $\leftrightarrow$ (2:200/210.0)

### <span id="page-3-2"></span>**1.2 Introduction**

I Saw a cool prg to XenoLink v1.90 called OutBoundChecker. And checks the outbound for mail to Points/Nodes under that BBS.

And i got hookt directly to this prg. So i decided to write on for MEBBSNet.

This program is CopyRight, But you may include it on MEBBSNet

Support Sites.

#### <span id="page-4-0"></span>**1.3 What You Need**

You Need:

Arexx v1.15 (c) William Hayes MEBBSArexx.Library v1.7 or above MEBBSNet Bulletin Board System v0.155 or above.

(as you don't no by now this prg is made in Arexx)

```
If you use the WBStartup Drawer to start arexx.
Please consider this insted as a StartUp to Arexx.
It's The REAL Working one that follows with the Orginal Arexx Disk:
And you never get any big probblems with Rexx Scripts that
not loads the library you need. (like my scripts. I NEVER put)
(a loading sequence to the rexxsyslib and rexxsupport lib in)
(any of my scripts)
-->CUT
```

```
sys:c/loadlib sys:libs/rexxsyslib.library
if error
   echo "Couldn't load rexxsyslib.lbrary"
   quit 20
   endif
sys:c/loadlib sys:libs/rexxsupport.library
sys:c/waitforport -i REXX
if warn
   sys:c/rexxmast
   sys:c/waitforport REXX
   endif
sys:c/rxlib rexxsupport.library 0 -30 0
-->CUT
```
#### <span id="page-4-1"></span>**1.4 Installation**

Make a dir called "OutCheck" in your DOORS: You must have this assigned (sorry for that). and copy every thing to this dir. And edit you menu<menynr>.menu and add: Option 'O': Function AREXX doors:OutCheck/OutChecker end and Your Out directory MUST be Assign to OutBound:

and after all this you are ready to go.

#### <span id="page-5-0"></span>**1.5 ConfigFiles**

```
OutCheck.cfg:
   -------------
3 <-- How Many Points/Nodes there Is here
2.200.210.3 Peter Falk <-- 1 Point With Sysop Name
2.200.210.2 Christoffer Jerrebo <-- 2 Point With Sysop Name
2.200.210.1 Mikael Johansson <-- 3 Point With Sysop Name
NOTE!
There should NOT be any : or / in the point/node number Only.
```
OutNames.cfg

```
------------
Peter_Falk <-- The 1 name to Access This Door
Christoffer Jerrebo <-- The 2 name to Access This Door
Mikael_Johansson <-- The 3 name to Access This Door
```
NOTE!

Don't forget the UnderScore ( \_ ) between the first and last name. There can be how many names you want to have in this config BUT remeber the names listed here is the ONLY one(s) how can access this door correctly and see the outbound directory.

#### <span id="page-5-1"></span>**1.6 History**

```
version 0.1 Beta
                 Checked Every Thing In outbound incl TIC LhA and so on.
version 0.2 Beta
                 Added so it wont check Lha, Tic, HLO, FLO, CLO files
version 0.3 Beta
                 Added so it wont check LZH, TXT, ARJ, ARC, ZIP files
version 0.3 Beta
                 Minor bug fix in output format
version 0.4 Beta
                 Added so it shows the bytes of the files to.
version 0.5 Beta
                 Added so it shows the REAL node/point numbers to
version 0.6 Beta
                 Added Color Output
version 0.7 Beta
                 Added so it shows the Name of the Point/Node that is
                 set up in the OutCheck.cfg file
```

```
version 0.8 Beta Realese date : 1994-08-04
                 Added OutNames.cfg so only that names in this file
                 can access this door.
                 Code : 3829 Bytes large.
```
#### <span id="page-6-0"></span>**1.7 Buggs And Comments**

Don't said i don't told you so after you have read this.

DISCLAIMER

This software is provided "as-is" and the author accepts no responsibility for damage and/or loss of data/equipment software resulting from the use of this.

BUGS

If you find any BUGs PLEASE let me know so i can fixed them ASAP.

COMMENTS

```
If you have any suggestions or comment about this prg.
please contact the
                author
```
#### <span id="page-6-1"></span>**1.8 How to contact the author**

.

```
Snail Mail:
           Mikael Johansson
           Barnstensgatan 5a
           253 61 Helsingborg
FidoNet: 2:200/210.0
AmigaNet: 39:163/105.0
InterNet: Mikael.Johansson@AnkeBorg.se.ct
InterNet: Active@AnkeBorg.ct.se
```
BBS: AnkeBorg +46-42-293775

### <span id="page-6-2"></span>**1.9 Thankx**

Thankx  $=$ 

Thankx goes to: William Hayes For ARexx, The best language yet. William Bowling For MEBBSNet , The Best bbs prg i have seen. Marco Valk For Including My Arexx prg to His SendToLine utilly. Robert Whalstrom For FusTick, FusEdit, FusAc , we can't run a bbs without them